## **Duo Security Frequently Asked Questions**

**[What is Duo Security](http://answers.fredonia.edu/pages/viewpage.action?pageId=35848570)[?](https://guide.duo.com/) [What is Two-Factor Authentication?](http://answers.fredonia.edu/pages/viewpage.action?pageId=35848572) [Why is Fredonia implementing Duo Security?](http://answers.fredonia.edu/pages/viewpage.action?pageId=35848574) [What are my options to enroll in Duo Security?](https://answers.fredonia.edu/pages/viewpage.action?pageId=37355971) [What should I expect during the Duo Security enrollment process?](http://answers.fredonia.edu/pages/viewpage.action?pageId=35848576) [Am I required to use Duo Security?](http://answers.fredonia.edu/pages/viewpage.action?pageId=35848578) [Whom should I contact if I have questions or concerns about the requirement to use Duo?](http://answers.fredonia.edu/pages/viewpage.action?pageId=35848580) [How will Duo change how I log into Fredonia electronic services?](http://answers.fredonia.edu/pages/viewpage.action?pageId=35848582) [What Fredonia electronic services are currently protected with Duo Security?](http://answers.fredonia.edu/pages/viewpage.action?pageId=35848584) [Do I need a smartphone to use Duo?](http://answers.fredonia.edu/pages/viewpage.action?pageId=35848586) [What if I do not wish to use my personal smartphone and I teach in classrooms or labs that do not have a landline available?](http://answers.fredonia.edu/pages/viewpage.action?pageId=35848588) [If I choose to use my personal smartphone using the Duo Mobile app, what kind of information does Duo have access to?](http://answers.fredonia.edu/pages/viewpage.action?pageId=35848590)  [Do I have to use Duo every time I log in to G Suite?](http://answers.fredonia.edu/pages/viewpage.action?pageId=35848592) [Can I set up Duo on more than one phone?](http://answers.fredonia.edu/pages/viewpage.action?pageId=35848594) [What is Duo Push?](http://answers.fredonia.edu/pages/viewpage.action?pageId=35848596) [I have stopped receiving push notifications on Duo Mobile, how do I start receiving push requests again?](http://answers.fredonia.edu/pages/viewpage.action?pageId=35848598) I [have a new phone and the Duo app stopped working. What should I do?](http://answers.fredonia.edu/pages/viewpage.action?pageId=35848600) [Can I use the Duo Security internationally?](http://answers.fredonia.edu/pages/viewpage.action?pageId=35848602) [How do I select the "Remember me for 12 hours..." checkbox if the Duo Authentication Prompt is automatically sending a push?](http://answers.fredonia.edu/pages/viewpage.action?pageId=35848604) [What happens if I set up my browser to clear cache/cookies after exiting?](http://answers.fredonia.edu/pages/viewpage.action?pageId=35848606) [Can Duo's Remembered Devices feature work if third-party cookies are blocked?](http://answers.fredonia.edu/pages/viewpage.action?pageId=35848608) [What if I forget my phone at home?](http://answers.fredonia.edu/pages/viewpage.action?pageId=35848612) [What if I lose my phone?](http://answers.fredonia.edu/pages/viewpage.action?pageId=35848614) [After confirming a legitimate login attempt, I'm stuck on a strange two-step screen. Why?](http://answers.fredonia.edu/pages/viewpage.action?pageId=35848616) [What if I don't have a cellphone?](http://answers.fredonia.edu/pages/viewpage.action?pageId=35848618) [What if I don't have a data plan on my phone? What if I don't have a connection?](http://answers.fredonia.edu/pages/viewpage.action?pageId=35848620) [What data is being collected by Duo?](http://answers.fredonia.edu/pages/viewpage.action?pageId=35848622) [Wha](https://answers.fredonia.edu/pages/viewpage.action?pageId=35848624)[t](http://answers.fredonia.edu/pages/viewpage.action?pageId=35848624) [if I want to use a Hardware Token with Duo?](https://answers.fredonia.edu/pages/viewpage.action?pageId=35848624) [How do I use a Hardware Token with Duo?](http://answers.fredonia.edu/pages/viewpage.action?pageId=35848626) [What if I have student employees that access University Duo protected services?](http://answers.fredonia.edu/pages/viewpage.action?pageId=35848628) [What is a Security Key and how do I use it?](https://answers.fredonia.edu/pages/viewpage.action?pageId=37356034)**

**Short URL to this page:** [https://answers.fredonia.edu/x/\\$action.getTinyUrl\(\)](https://answers.fredonia.edu/x/$action.getTinyUrl())

## **Related articles**

## Content by label

There is no content with the specified labels

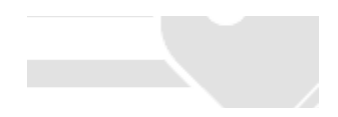